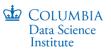

# Monte Carlo Tree Search for Generating Interactive Data Analysis Interfaces Yiru Chen, Eugene Wu Columbia University.

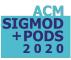

### **Background: Interfaces and Tasks**

#### General purpose interfaces:

Can do a lot, but complex to use

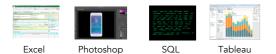

#### Specialized (Precision) interfaces

Designed for specific task, but easy to use, simple

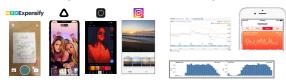

# Problem: Building Interfaces is Hard 😕

1. Expensive to learn user's analysis tasks + build interface

2. Dashboard builders limited in analysis complexity or require programming

3. Prior work auto-generates forms using database contents, but ignores analysis task may be complex if DB has many tables+attrs

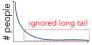

Tasks

Acknowledgement: Eugene Wu, Google, 🚳

High costs  $\rightarrow$  interfaces mainly built for high profile tasks that are "worth it"

"Unpopular" tasks ignored, but they are important for their users!

# Previous Work: Precision interface V1[1]

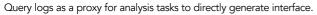

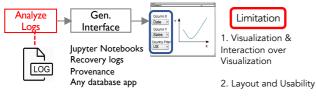

amazon

**Main Contribution** 

Compared to previous work which only generates a set of widgets, this work enhances the generated interface guality from:

- 1. Automatically generate an optimal set of views, including widgets and visualizations, and the interaction over the views.
- 2. Consider hierarchical layout as well as the usability in terms of how easy to express the query log.
- A generic frontend engine which takes a specification as 3. input and output a web app.

## What is an Interface?

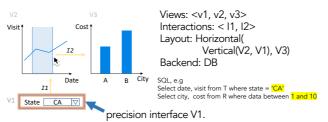

# **Overview**

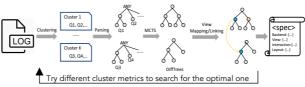

#### Problem Statement: Given query log, view types, Find lowest cost interface and layout where all gueries can be expressed.

1. Cluster metrics

- Project attribute union compatible
- Overall query similarity etc.

2. Parse: Queries modeled as abstract syntax trees

3. Monte Carlo tree Search:

- The layout and the selected views are intertwined with the process of identifying subtree differences between the input query ASTs. Search space is very large.
- Method: UCT algorithm
- Reward: Randomly assign views and greedily link k times to pick the lowest cost.
- 4. Cost Estimation for view mapping and linking:

appropriateness of each view + usefulness + layout score

# Example: View Mapping and Linking

After we get the final difftree, we search for the optimal view mapping and linking. Layout will be expressed by assigning layout node: Horizontal and Vertical to ALL node.

SELECT date, visit FROM T WHERE state='CA'; SELECT date, visit FROM T WHERE state='NY' SELECT city, cost FROM R WHERE date BETWEEN 1 AND 10; SELECT city, cost FROM R WHERE date BETWEEN 10 AND 20:

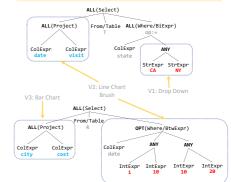

## **Generic Frontend Engine**

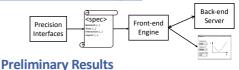

Layout sensitive interface generated from 10 Sloan Digital Sky Survey (SDSS 2017) gueres.

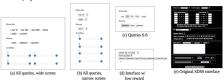

Interactive visualization interface generated from falcon flights query log

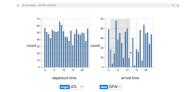

[1] Zhang, et al. "Mining Precision Interfaces From Ouery Logs." SIGMOD(2019